Paper-ID: VGI<sub>-191324</sub>

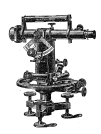

## **Das Haufigkeitsgesetz des Ablesefehlers beim Noniustheodolit ¨**

Alfons Cappilleri<sup>1</sup>

<sup>1</sup> *Reichenberg*

Österreichische Zeitschrift für Vermessungswesen 11 (7), S. 201–212

1913

BibT<sub>F</sub>X:

```
@ARTICLE{Cappilleri_VGI_191324,
Title = {Das H{\"a}ufigkeitsgesetz des Ablesefehlers beim Noniustheodolit},
Author = {Cappilleri, Alfons},
Journal = {{\"O}sterreichische Zeitschrift f{\"u}r Vermessungswesen},
Pages = {201--212},
Number = {7},
Year = {1913},
Volume = {11}}
```
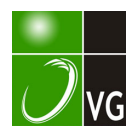

# ÖSTERREICHISCHE ZEITSCHRIFT FÜR VERMESSUNGSWESEN.

#### ORGAN

DES

### VEREINES DER ÖSTERR. K. K. VERMESSUNGSBEAMTEN.

Redaktion: Hofrat Prof. E. Doležal und Bauinspektor S. Wellisch.

Nr. 7. Wien, am 1. Juli 1913. XI. Jahrgang.

## Das Häufigkeitsgesetz des Ablesefehlers-beim Noniustheodolit.

Von Professor A Capplllerl in Reichenberg.

Der Polygonzug ABCD . . . werde mit einem Noniustheodolit von der Angabe  $a = 30$ " aufgenommen; die Visur von B nach A sei eingestellt und am Nonius z. B. 67° 44' 30" abgelesen worden, wobei der Einfachheit halber nur ganze Koinzidenzen berücksichtigt werden sollen. Denkt man sich am Instrument eine genauere Ablesevorrichtung angebracht, etwa eine direkte Teilung des Kreises bis aut Sekunden, so würde man sehr wahrscheinlich eine andere. Ablesung erhalten haben, z. B. 670 44' 23" oder .. . 41" usw., denn es ist nicht anzunehmen, daß der Winkel zwischen der Nullrichtung des Horizontalkreises und der Richtung  $BA$  auf 30" aufgehen müsse, weil die Angabe des Nonius gerade 30" beträgt. Es wird vielmehr jeder Winkel gleichwahrscheinlich sein, der innerhalb der Grenzen 67°44' 15" und . . . 45" liegt. Eine diese Grenzen überschreitende Ablesung ist praktisch unmöglich; denn wenn der Winkel in Wirklichkeit 67° 44' 12" betragen würde, so hätte der geschulte Beobachter nicht · .. 30", sondern . . . 00" ablesen müssen. . .

Der Fehler in der Ablesung gehorcht also einem Gesetz, das sich durch ein Rechteck von der Basis  $a = 30$ " und der Höhe  $\ell$  darstellen läßt, wenn als Höhe die zu erwartende Häufigkeit des Fehlers aufgetragen wird. Der Ffücheninhalt dieses Rechteckes gibt die Wahrscheinlichkeit an, daß überhaupt ein Fehler begangen wurde, er ist also der Einheit gleich. Daraus folgt  $h = \frac{1}{a}$ ; die Wahrscheinlichkeit  $\varphi$  (v) eines Fehlers v einer Richtung (z. B. BA) ist - innerhalb der Grenzen  $+\frac{a}{2}$  und  $-\frac{a}{2}$ 2 - durch die Beziehung ausgedrückt:

. . l  $\varphi(v) = \frac{1}{a} \dots \dots \dots \dots \dots \dots \dots \dots$ 

. '

Es handelt sich jetzt darum, die Wahrscheinlichkeit dafür anzugeben, daß der durch Subtraktion der Ablesungen  $BA$  und  $BC$  berechnete Winkel mit einem beliebig gewählten Fehler  $\sigma$  behaftet sei, wobei wir vorläufig annehmen, daß die Ablesungen nur an einem Nonius ausgeführt wurden.

Bei Verwendung eines Nonius von der Angabe  $a = 30^\circ$  beträgt der mögliche Fehler der Richtung

 $BC \rightarrow 15", +14", +13", \ldots +2", +1", 0" -1", -2", \ldots -13", -14", -15",$  $BA \rightarrow 15'', +14'', +13'', \ldots +2'', +1'', 0'', -1'', -2'', \ldots -13'', -14'', -15''.$ 

Der Fehler des Winkels *ABC* ergibt sich als Differenz irgend zweier Glieder dieser beiden Reihen. Er kann im Maximum

 $+ 15'' - (-15'') = 30''$  betragen.

Dieser Fall wird nur einmal eintreten, w�ihrend der Fehler 29'' zweimal auftreten kann, nämlich durch die Kombinationen

 $+ 15'' - (-14'')$  und  $+ 14'' - (-15'')$ .

Der Fehler 28'' tritt dreimal auf, nämlich durch die Kombinationen

 $+ 15'' - (-13'')$ ,  $+ 14'' - (-14'')$ ,  $+ 13'' - (-15'')$ .

Beachtet man in diesen drei Fällen die eingeklammerten Zahlen

 $-15$ " -14",  $-15$ " -13",  $-14$ ",  $-15$ ".

so bemerkt man, daß die Häufigkeit kleinerer Fehler geradlinig zunimmt. Der häufigste Fehler wird der Fehler Null sein: er entsteht durch Subtraktion zweier übereinander stehenden Glieder obiger zwei Reihen. Die Wahrscheinlichkeit läßt si ch daher durch ein gleichschenkeliges Dreieck von der Basis 2 a darstellen. . Die Höhe  $h$  dieses Dreieckes muß  $\frac{1}{a}$  angenommen werden, damit der Flächeninhalt, d. i. die Wahrscheinlichkeit überhaupt einen Fehler zu begehen, der Einheit gleichkomme. Die Wahrscheinlichkeit  $\varphi$  (v) eines Fehlers v des Polygonwinkels läßt sich demnach ausdrücken:

$$
\varphi(v) = \frac{h}{a} \cdot (a-v) = \frac{a-v}{a^2}, \quad \ldots \quad \ldots \quad \ldots \quad \ldots \quad 2)
$$

worin  $v$  mit seinem absoluten Betrage einzusetzen ist.

Der Richtungswinkel der dritten Polygonseite CD wird gefunden, indem man zum Richtungswinkel von  $AB$  (der als fehlerfrei angenommen werde) die beiden Polygonalwinkel bei  $B$  und  $C$  addiert und eine entsprechende Anzahl von gestreckten Winkeln addiert oder subtrahiert. Um das Fehlergesetz des Richtungswinkels der dritten Seite CD zu finden, hat man die Fehlergesetze der beiden Winkel  $\beta$  und  $C$  zu kombinieren.

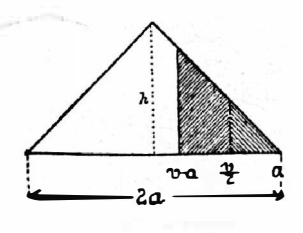

lug I.

In Fig. 1 stellt das gleichschenkelige Dreieck das Fehlergesetz des Winkels B und zugleich auch das des Winkels C vor. Der Fehler des Winkels B sei v. der zugehörige Fehler des Winkels C sei v<sub>2</sub>. Bei der Addition der beiden Winkel entsteht der Fehler  $v_1 + v_2 = v$ . Es handelt sich nun darum, die Wahrscheinlichkeit eines Fehlers  $v$  von gegebener Größe zu finden, wie groß auch  $v_1$  und  $v_2$  sein mögen, wenn nur ihre Summe  $v$  beträgt. Letztere Bedingung läßt sich dadurch veranschaulichen, daß man das arithmetische Mittel  $\frac{v_1+v_2}{2}=\frac{v_1}{2}$ in die Figur einträgt und festsetzt, daß nur solche Werte von  $v_1$  und  $v_2$  als zusammengehörig betrachtet werden, deren Ordinaten  $\varphi$  ( $v_1$ ) und  $\varphi$  ( $v_2$ ) gegen  $\varphi$   $\left(\frac{v}{2}\right)$ symmetrisch liegen. Daraus ergibt sich in einfacher und anschaulicher Weise der Bereich des Fehlers  $v_1$ , von dem vorläufig angenommen werde, daß  $v_1 > v_2$ sei. Er kann, der Figur 1 entsprechend, nur zwischen  $\frac{v}{2}$  und a liegen, während  $\frac{\nu}{2} > \frac{a}{2}$ , also  $\nu > a$  ist. Die Wahrscheinlichkeit des Fehlers  $\nu_1$  ergibt sich nach Gleichung 2) zu

$$
\varphi\left(v_{i}\right) = \frac{a - v_{i}}{a^{2}},
$$

die Wahrscheinlichkeit des Fehlers  $v_2$ , da  $v_2 = v - v_1$ , zu

$$
\varphi(v_2) = \frac{a+v_1-v}{a^2}.
$$

Die Wahrscheinlichkeit des Zusammentreffens der Fehler  $v_i$  und  $v_i$ , wodurch der Fehler  $v_1 + v_2 = v \sum a$  erzeugt wird, ist das Produkt  $\varphi(v_1) \cdot \varphi(v_2)$ ; das gibt — über die Fläche  $\frac{v}{2}$  bis a integriert — die Wahrscheinlichkeit eines Fehlers  $v > a$ :

$$
\varphi(v) = \int_{\frac{v_1}{v_1}}^{a} \varphi(v_1) \cdot \varphi(v_2) dv_1 = \int_{\frac{v_1}{v_1}}^{a} \frac{a^2 - v_1^2 - av + vv_1}{a^4} dv_1 = \left[ \frac{\frac{a^2 v_1 - v_1^2}{3} - avv_1 + \frac{vv_1^2}{2}}{a^4} \right] = \frac{a^3 - \frac{a^2 v}{2} - \frac{a^3}{3} + \frac{v^3}{24} - a^3 v + \frac{av^2}{2} + \frac{a^2 v}{2} - \frac{v^3}{8}}{a^4} = \frac{\frac{2}{3}a^3 - a^2 v + \frac{1}{2}a v^2 - \frac{1}{12}v^3}{a^4} \dots \quad 3)
$$

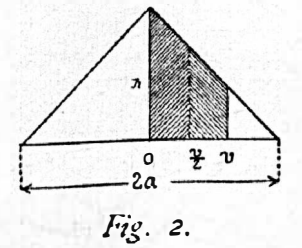

Um die Wahrscheinlichkeit eines Fehlers  $v < a$  aufzustellen, nimmt man (Figur 2) an, daß  $\frac{v}{2} < \frac{a}{2}$ . Nun erstreckt sich der Bereich des Fehlers  $v_1$  von  $\frac{v}{2}$ 

bis  $\tau$  (wenn man wieder  $\tau_1 > \tau_2$  annimmt), der Bereich von  $\tau_2$  überschreitet aber die Mittellinie des gleichschenkeligen Dreieckes, wo sich das Fehlergesetz der Form nach ändert, weil es für absolute Beträge aufgestellt wurde. Man darf daher  $v_1$  nur von  $\frac{v_1}{2}$  bis v wachsen lassen, wobei  $v_2$  die Nulle nicht überschreitet, also positiv bleibt. Die Wahrscheinlichkeit für den Fehler v innerhalb dieses Bereiches ist dann

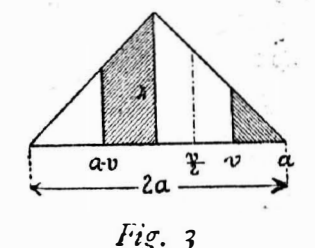

Nimmt man aber  $v_1 > v$  an (Figur 3), so muß in  $\varphi(v_2)$  für das negativ gewordene  $v_2$  der absolute Betrag, nämlich  $v_1 - v_1$  und nicht  $v - v_1$  gesetzt werden. Man erhält dadurch die Wahrscheinlichkeit für den Fehler v:

Wir haben bisher durchaus  $r_1 > r_1$  angenommen. Nachdem das Umgekehrte aber ebenso leicht möglich ist, so müssen wir noch die Gleichungen 3) bis 5) rechter Hand mit 2 multiplizieren. Durch Addition der so veränderten Gleichungen 4) und 5) erhält man die Wahrscheinlichkeit des Fehlers  $v < a$ , gleichgültig ob  $v_1$  kleiner oder größer als  $v$  ist;

$$
\varphi_1(v) = \frac{a^{a_v} - a v^2 + \frac{1}{6} v^3}{a^4} + \frac{\frac{2}{3} a^5 - a^{2v} + \frac{1}{3} v^3}{a^4} = \frac{\frac{2}{3} a^3 - a v^2 + \frac{1}{2} v^3}{a^4} \dots \quad .
$$
 6)  
gültig von  $v = 0$  bis  $v = a$ .

Die Gleichung 3) liefert die Wahrscheinlichkeit des Fehlers  $v < a$ :

Wenn man die den Formeln 6) und 7) entsprechende Kurve für einen besonderen Fall aufzeichnet, so findet man, daß sie sich dem Anblick nach von der wohlbekannten Gauß'schen Fehlerkurve nur dadurch unterscheidet, daß sie nicht ins Unendliche geht, sondern — was ja ganz natürlich ist — bei einem bestimmten Punkte ( $r = 2a$ ) aufhört. Und tatsächlich! Setzt man in 7)  $r = 2a$ . so erhält man  $\varphi_2(2a) = \frac{4}{3a} - \frac{4}{a} + \frac{4}{a} - \frac{8}{6a} = 0$ . Das ist eine Probe für die Richtigkeit der Ableitung. Eine zweite ergibt sich daraus, daß man in 6) und in 7)  $v = a$  setzt. Man erhält

aus 6) . . . 
$$
\varphi_1(a) = \frac{2}{3a} - \frac{1}{a} + \frac{1}{a^2} = \frac{1}{6a}
$$
 und  
aus 7) . . .  $\varphi_2(a) = \frac{4}{3a} - \frac{2}{a} + \frac{1}{a} - \frac{1}{6a} = \frac{1}{6a}$ 

also dasselbe, wie es auch sein muß.

Eine dritte Probe, die mit Rücksicht auf einen leicht möglichen Irrtum des Faktors "2" wegen erforderlich scheint, ergibt sich daraus, daß man die aus den Formeln 6) und 7) resultierende Wahrscheinlichkeit für das Auftreten eines Fehlers zwischen 0 und  $2a$  berechnet, die sich zu  $\frac{1}{2}$  ergeben soll, da die Wahrscheinlichkeit eines Fehlers zwischen -  $2u$  und  $+2u$ , der Gewißheit entsprechend. gleich 1 sein muß. Durch Integration der Formeln 6) und 7) zwischen 0 und a. bezw.  $a$  und  $2a$  erhält man wirklich:

$$
\int_{0}^{a} \frac{\frac{2}{3}a^{3} - av^{2} + \frac{1}{2}v^{3}}{a^{4}} dv + \int_{a}^{2a} \frac{\frac{4}{3}a^{3} - 2a^{2}v + av^{2} - \frac{1}{6}v^{3}}{a^{4}} dv =
$$
\n
$$
= \int_{0}^{a} \frac{\frac{2}{3}a^{3}v - \frac{1}{3}av^{3} + \frac{1}{3}v^{4}}{a^{4}} \int_{0}^{a} + \int_{0}^{a} \frac{\frac{4}{3}a^{3}v - a^{2}v^{2} + \frac{1}{3}av^{3} - \frac{1}{2}v^{4}}{a^{4}} \Big|_{a}^{a}
$$
\n
$$
= \frac{2}{3} - \frac{1}{3} + \frac{1}{3} + \frac{8}{3} - 4 + \frac{8}{3} - \frac{2}{3} - \frac{4}{3} + 1 - \frac{1}{3} + \frac{1}{2} - \frac{1}{2}.
$$

Nachdem die Richtigkeit der Formeln 6) und 7), soweit dies überhaupt durch einzelne Proben möglich ist, bestätigt wurde, gehen wir nun daran, die üblichen Fehlermaße der Funktion  $\varphi(v)$  zu bestimmen, aus denen sich ein neuer Beweis dafür ergeben wird, daß der Fehler im Richtungswinkel der dritten Zugseite dem Gauß'schen Gesetz mit großer Annäherung folgt.

Der mittlere Fehler  $\mu$  ist die Quadratwurzel aus der Summe der Hoffnungswerte aller Fehlerquadrate, also

Der durchschnittliche Fehler & ist die Summe der Hoffnungswerte aller Fehler, also

$$
\theta = 2 \int_{0}^{a} v \cdot \varphi_{1}(v) dv + 2 \int_{a}^{2a} v \cdot \varphi_{2}(v) dv =
$$
\n
$$
= \frac{2}{a^{4}} \int_{0}^{a} \left( \frac{2}{3} a^{3} v - a v^{3} + \frac{1}{2} v^{4} \right) dv + \frac{2}{a^{4}} \int_{a}^{2a} \left( \frac{4}{3} a^{3} v - 2 a^{2} v^{2} + a v^{3} - \frac{1}{6} v^{4} \right) dv =
$$
\n
$$
= \frac{2}{a^{4}} \left[ \frac{1}{3} a^{3} v^{2} - \frac{1}{4} a v^{4} + \frac{1}{10} v^{5} \right]_{0}^{a} + \frac{2}{a^{4}} \left[ \frac{2}{3} a^{3} v^{2} - \frac{2}{3} a^{2} v^{3} + \frac{1}{4} a v^{4} - \frac{1}{30} v^{5} \right] =
$$
\n
$$
= 2a \left( \frac{1}{3} - \frac{1}{4} + \frac{1}{10} + \frac{3}{3} - \frac{1}{3} + 4 - \frac{3}{3} \frac{2}{9} - \frac{2}{3} + \frac{2}{3} - \frac{1}{4} + \frac{1}{3} \right) = \frac{7}{15} a = 0.4667a. \quad 9
$$

Wenn die Wahrscheinlichkeit, daß ein Fehler innerhalb der Grenzen  $-r$ und +  $r$  liegt,  $\frac{1}{2}$  beträgt, so ist dieser Wert  $r$  der wahrscheinliche Fehler. Er wird offenbar kleiner als a sein, so daß nur das erste Fehlerwahrscheinlichkeitsgesetz,  $\varphi_1$ , in Frage kommt. Es muß also

$$
\int_{-r}^{+r} \varphi_1(v) dv = \frac{1}{2} \text{ sein, oder}
$$
\n
$$
\int_{a}^{r} \varphi_1(v) dv = \frac{1}{a^4} \int_{0}^{r} (\frac{2}{3}a^3 - av^2 + \frac{1}{2}v^3) dv = \frac{1}{a^4} (\frac{2}{3}a^3r - \frac{1}{3}ar^3 + \frac{1}{3}r^4) = \frac{1}{4}.
$$

Aus dieser Gleichung ist r zu rechnen. Durch Multiplikation mit 8 ergibt sich zunächst

Aus den Verhältnissen  $\frac{\mu}{\vartheta} = 0.5773 a$ : 0.4667 $a = 1.23$ ; statt 1.25 und  $\frac{\mu}{r} = 0.5773 a$ : 0.4024 $a = 1.43$ ; statt 1.48, erkennt man, daß sich das Fehlergesetz im Richtungswinkel der 3. Polygonseite dem G au ß'schen Fehlergesetz bereits sehr gut anschließt, besser als es bei manchem empirischen Beispiel aus der geodätischen oder astronomischen Praxis der Fall ist. Durch Kombination meh-

rerer Winkelfehler würde sich die Übereinstimmung offenbar noch besser gestalten, weil sich die äußersten Fehlergrenzen, die beim Übergang von einem auf zwei Polygonwinkel von  $\pm a$  auf  $\pm 2a$  gestiegen sind, bei Heranziehung mehrerer Polygonwinkel noch weiter ausdehnen würden.

Bezeichnet man den mittleren Fehler einer Winkelmessung mit  $\mu_{\nu}$ , so ergibt sich der mittlere Fehler in der Summe zweier Polygonwinkel - also auch im Richtungswinkel der 3. Seite - zu  $\mu_w$  72. Für letzteren Wert wurde nach Gleichung 8)  $\frac{a}{\sqrt{3}}$  gefunden, folglich beträgt der mittlere Fehler  $\mu_w$  einer Winkelmessung  $\frac{a}{\sqrt{6}}$  und der mittlere Fehler einer Ablesung am Nonius

$$
\mu_{\rm a} = \frac{a}{\sqrt{6}} : \sqrt{2} = \frac{a}{2\sqrt{3}} = 0.2886 a,
$$

also weniger als gewöhnlich angenommen wird-\*)

Berechnet man diesen Wert aus Gleichung 1) direkt, so kommt

$$
\mu_{a}^{2} = 2 \int_{0}^{a_{12}^{2}} v^{2} \cdot \varphi(v) dv = 2 \int_{0}^{a_{12}^{2}} v^{2} \cdot \frac{1}{a} dv = 2 \cdot \left[ \frac{v^{3}}{3} \right]_{0}^{a_{13}^{2}} = \frac{a^{2}}{12},
$$
  

$$
\mu_{a} = \frac{a}{2 \sqrt{3}},
$$

in vollkommener Uebereinstimmung mit obigem Resultat. Das hier angewendete Fortpflanzungsgesetz des mittleren Fehlers gilt ja stets, wenn gleich große positive und negative Fehler gleich wahrscheinlich sind, gleichgültig, ob die Fehler dem Gauß'schen Gesetz gehorchen oder nicht. Bei dieser Gelegenheit mag aber als eine interessante Tatsache erwähnt werden, daß jenes «Pythagoräische» Fortpflanzungsgesetz für andere Fehlermaße nicht mehr gilt. So ist z. B. der durchschnittliche Fehler einer Ablesung aus Gleichung 1)

$$
\vartheta_{\mathbf{a}} = 2 \int_{0}^{a/h} v \cdot \varphi(v) \, dv = \frac{2}{a} \int_{0}^{a/h} v dv = \frac{2}{a} \cdot \left[ \frac{v^2}{2} \right]_{0}^{a/h} = \frac{a}{4},
$$

und nicht  $\frac{7}{5}a$ :  $\sqrt{4} = \frac{7}{30}a$ , wie man aus Gleichung 9) zurückschließen würde. Noch größer wird die Differenz für den wahrscheinlichen Fehler, der sich aus Gleichung 1) zu  $\frac{a}{4} = 0.25a$  ergibt, während die Ableitung aus Gleichung 10) auf 0.2012a führen würde.

Betrachten wir nun den Einfluß des Exzentrizitätsfehlers der Alhidade, der durch Ablesung an zwei diametral gestellten Nonien getilgt werden soll.

Die Ablesungen an beiden Nonien sind von einander abhängig. Wenn an der den Nonius I vertretenden Vorrichtung eine gewisse Ablesung gemacht wurde, so darf die Ablesung an der zweiten Vorrichtung nicht mehr vom Zufall abhängig

<sup>\*)</sup> Vergl. Ed Doležul, Hand- und Lehrbuch der niederen Geodäsie, 9. Aufl., Bd. I, S. 449, Wo  $\mu_a = \frac{a}{2}$  gesetzt wird.

gedacht werden; man könnte sie ja mit Hülfe der Elemente der Exzentrizität berechnen, wenn diese ein für allemal für das vorliegende Instrument bestimmt wurden. Um den Zusammenhang zwischen den Fehlern zu zeigen, nehmen wir an, daß an Vorrichtung I z. B. 12'00", an Vorrichtung II 12'08" abgelesen worden sei. An den Nonien würde der Beobachter 12'00", bezw. 12'00" ablesen und daraus das Mittel 12'00" bilden, das nun gegen das richtige Mittel 12'04" um 4" fehlerhaft wäre. Die ideale Ablesung 12'00" ist aber reiner Zufall, sie könnte ebensogut 12'14" lauten, man würde an dem Nonius I doch noch 12'00" ablesen. Die Vorrichtung II würde dann aber 12'08"+14"= 12'22" geben, was der Beobachter am Nonius II für 12'30" halten müßte. Das arithmetische Mittel wäre jetzt 12'15", mit einem Fehler von 11". Es handelt sich nun darum, für die Größe des mit Hilfe beider Nonien bestimmten «empirischen» Mittels Grenzen aufzustellen und die Wahrscheinlichkeit der Fehler anzugeben.

Da es mit Rücksicht auf die Größenverhältnisse nicht möglich ist, die Partien der Kreisteilung, an welchen die Nullstriche der beiden Nonien stehen, in ihrer diametralen Lage darzustellen, zeichnen wir sie unter einander.

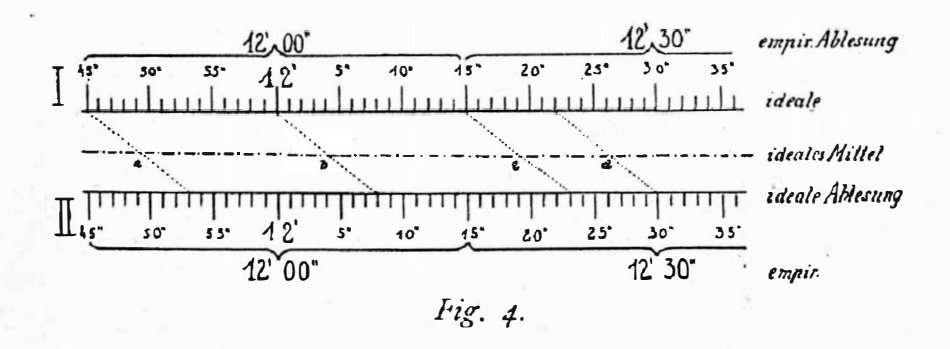

In Figur 4 ist «I» die Partie bei Nonius I, «II» die Partie bei Nonius II, beide mit einer idealen Sekundenteilung versehen. Bei I laute die ideale Lesung 12'00", bei II 12'08". Die Verbindungslinie dieser Punkte schneidet die strichlierte Linie in  $b$ , wo sich das ideale Mittel  $12'04''$  ergibt. Die empirische Ablesung auf Nonius 1 und 11 lautet 12'00", der Fehler beträgt also 4". Die empirischen Ablesungen lauten aber auch dann noch 12'00", wenn man die Verbindungslinie nach links oder rechts verschiebt, solange ihre Endpunkte innerhalb der Grenzen liegen, welche durch die horizontalen Klammern als 12'00" bezeichnet sind. Auf diese Art erhält man die idealen Mittel bei a und c und erkennt daraus, daß der Fehler des empirischen Mittels zwischen + 11" und  $-11$ " liegt. Aber bei  $c$  könnte auch eine andere empirische Ablesung erfolgen, nämlich 12'30". Dadurch würde das empirische Mittel um 15" wachsen, daher dessen Fehler  $-11'' + 15'' = +4''$  betragen würde. Von hier an nimmt der Fehler ab, so lange die empirischen Lesungen 12'00" bezw. 12'30" lauten. Bei d tritt wieder ein Umschwung ein. Man könnte auf I ebensogut 12'00" als 12'30" ablesen, wodurch das empirische Mittel von 12'15" auf 12'30" wachsen würde, also der Fehler von -4" auf -4" + 15" = + 11". Von hier an wieder-

208

holt sich das Spiel. Man erhält also abwechselnd Fehler von  $+$  1 1″ bis  $-$  1 1″ und von  $+4$  bis  $-4$ ", u. zw. alle Fehler mit gleicher Wahrscheinlichkeit.

Aus diesem Zahlenbeispiel erkennt man, daß 1. eine Vergrößerung der exzentrischen Differenz d um die halbe Noniusangabe oder ein Vielfaches davon  $(z. B.$  von 8" auf  $8'' + 15'' = 23'$  ohne Einfluß bleibt, 2. daß der mögliche Fehler den Reihen

$$
\frac{a-d}{2}, \frac{e-d}{2}-1, \ldots
$$
 bis  $-\frac{a-d}{2}$  oder  $\frac{d}{2}, \frac{d}{2}-1, \frac{d}{2}-2, \ldots$  bis  $-\frac{d}{2}$ 

angehört. Die Wahrscheinlichkeit eines Fehlers von der Größe v läßt sich durch zwei aufeinanderliegende Rechtecke darstellen (Figur 5). Da der Flächeninhalt der ganzen Figur der Einheit gleich sein muß, so ergibt sich aus

 $\frac{h}{2}(a-d) + \frac{h}{2}d = 1$  die Höhe  $h = \frac{2}{a}$ .

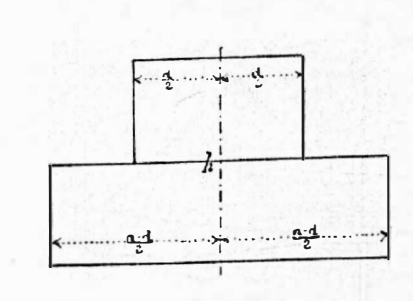

 $Fig. 5.$ 

Solcher Fehlerflächen gibt es unzählich viele, weil d von 0 bis  $\frac{d}{2}$  aller Werte fähig ist. Betrachten wir aber bloß Abstufungen von 1", also  $d=0$ ", 1",  $2^n$ , .... 15<sup>n</sup> und nehmen wir an, daß die Wahrscheinlichkeiten für alle diese Fälle gleich groß seien, so können wir die «durchschnittliche», also hier die wahrscheinlichste Fehlerfläche in folgender Weise finden. '

\Vir legen die Figuren zusammen, aber so, daß die oberen Rechtecke (für  $d = 0$ ", 1", 2" . . . . 7") untereinander, die entsprechenden unteren Rechtecke (für  $a-d= 15$ ", 14", 13" . . . . 8") übereinander kommen (Figur 6). Die Höhen

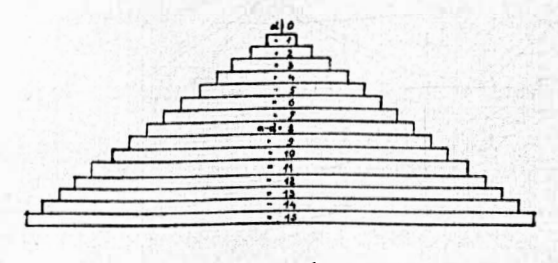

Fig. 6.

der einzelnen Rechtecke mußten dabei auf <sup>1</sup>/<sub>8</sub> ihres Wertes reduziert werden, damit der Flächeninhalt der ganzen abgetreppten Figur, welche die mittlere Fehlerfläche darstellt, der Einheit gleich werde. Diese Figur geht in ein gleich210

schenkeliges Dreieck von der Basis a und der Höhe  $h = \frac{2}{a}$  über, sobald man die Abstufungen unendlich klein werden läßt. Das wahrscheinlichste Gesetz für die Wahrscheinlichkeit des Fehlers v des arithmetischen Mittels beider Noniuslesungen ergibt sich nun analog der Gleichung 2), indem man  $\frac{a}{2}$  statt a setzt:

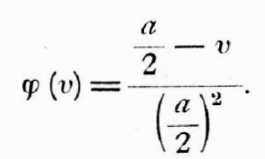

Ist die Richtung von  $BA$  mit dem Fehler  $v_1$ , die Richtung  $BC$  mit dem Fehler  $v_2$  behaftet, so gibt  $v_1 - v_2 = v$  den Fehler des Polygonwinkels ABC, dessen Häufigkeitsgesetz nunmehr zu suchen ist. Nehmen wir zuerst an, v sei größer als  $\frac{a}{2}$ . (Figur 7.)

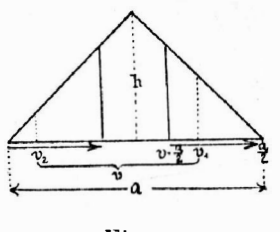

Fig. 7.

Der Bereich von  $v_1$  wird sich jetzt von  $v = \frac{a}{2}$  bis  $\frac{a}{2}$  erstrecken und die Wahrscheinlichkeit des Fehlers v ergibt sich zu

$$
\varphi_2(v) = \int_0^{a'_{12}} \varphi(v_1) \cdot \varphi(v_2) dv_1 = \int_0^{a'_{12}} \frac{a}{2} - v_1 \cdot \frac{a}{2} - v_1 + v_1 \cdot v_2 = \frac{16}{a^4} \int_0^{a'_{12}} \left(\frac{a^2}{4} - v_1^2 - \frac{av}{2} + vv_1\right) dv_1 =
$$
  
\n
$$
= \frac{16}{a^4} \cdot \int_0^{a^2} \frac{v_1}{4} - v_1 \cdot \frac{v_1^3}{3} - \frac{avv_1}{2} + \frac{vv_1^2}{2} \int_0^{a'_{12}} \frac{16a^3 - 48a^2v + 48av^3 - 16v^3}{6a^4} \dots \quad \text{if } 11,
$$
  
\ngültig von  $v = -\frac{a}{2}$  bis  $v = a$ .

Für  $v < \frac{a}{2}$  müssen wir zwei getrennte Untersuchungen anstellen, je nachdem  $v_2$  negativ oder positiv wird. Ersteres tritt ein, wenn  $v_1$  zwischen  $\frac{v}{2}$  und  $v_2$ 

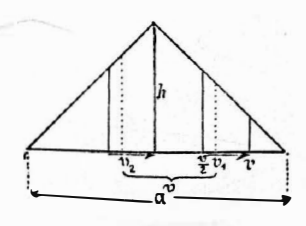

Fig. 8.

liegt. (Figur 8.) Man muß wie oben in der Funktion  $\varphi$  ( $v_2$ ) für  $v_2$  den absoluten Betrag einführen, also  $v_2 = v - v_1$ , nicht  $v_1 - v$ . Man erhält dann die Wahrscheinlichkeit für  $v$  in dem genannten Bereiche

$$
\varphi(v) = \int_{v_1}^{v} \varphi(v_1) \cdot \varphi(v_2) dv_1 = \int_{v_1}^{v} \frac{a}{2} - v_1 \cdot \frac{a}{2} + v_1 - v \cdot \frac{a}{a^2} \int_{v_1}^{v} \left(\frac{a}{4} - a_1 - \frac{av}{2} + v_1\right) dv_1 =
$$
  
=  $\frac{16}{a^4} \cdot \int_{-\frac{a}{4}}^{\frac{a}{2}} v_1 - \frac{v_1^3}{3} - \frac{avv_1}{2} + \frac{vv_1^2}{2} \Big|_{-\frac{v_1^2}{2}}^{\frac{v_1^2}{2}} = \frac{6 a^2 v - 12 a v^2 + 4 v^3}{3 a^4} \cdot \cdot \cdot \cdot \cdot \cdot = 12$ 

Ueberschreitet  $v_1$  den Wert v (Figur 9), so wird  $v_2$  positiv, also gleich  $v-v_{i}$ .

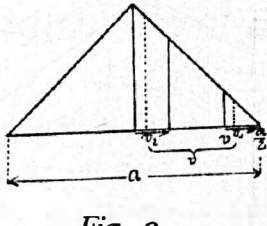

Fig. 9.

Die Wahrscheinlichkeit für v in dem Bereiche v bis  $\frac{a}{2}$  ist also:

Die Formeln 12) und 13) müssen rechter Hand noch mit 2 multipliziert werden, weil bei ihrer Ableitung nur die eine Hälfte der symmetrisch gelegenen Fälle beachtet wurde. Durch ihre Addition erhält man schließlich die Wahrscheinlichkeit des Fehlers  $v < \frac{a}{2}$ :

$$
\varphi_1(v) = \frac{4 a^3 - 24 a v^2 + 24 v^3}{3 a^4}
$$
gültig für  $v = 0$  bis  $v = \frac{a}{2}$  ... . . 14)

Setzen wir noch der Vollständigkeit halber die gehörig gekürzte Gleichung 11) darunter

 $\varphi_2(v) = \frac{8a^3 - 24a^3v + 24av^2 - 8v^3}{3a^4}$  gültig für  $v = \frac{a}{2}$  bis  $v = a$ . . . 15), so erhalten wir in den Formeln 14) und 15) das Gesetz für die Wahrscheinlichkeit des Fehlers v im Poygonwinkel. Wendet man auf diese Formeln die analogen Proben wie auf 6) und 7) an, so wird man sich leicht von deren Zutreffen überzeugen. Die Formeln 14) und 15) gehen eben in die Formeln 6) und 7) über, wenn man  $\frac{a}{2}$  statt a einsetzt, wie sie ja auch

aus dem gleichschenkeligen Dreieck von der halben Größe der Basis (a statt Zn) abgeleitet wurden, freilich auf verschiedene Art. Ersteren liegt die Subtraktion von Fehlern  $v_1$  und  $v_2$  zugrunde, letzteren deren Addition. Daß auf beide Arten dasselbe Resultat erreicht wird, ist immerhin bemerkenswert, da die Ausgangsfunktionen  $\varphi(v_1)$  und  $\varphi(v_2)$  nicht mit der Gauß'schen Exponentialfunktion identisch sind, von welcher diese Eigenschaft längst bekannt ist. Bemerkenswert ist auch die Tatsache, daß Beobachtungen, die innerhalb endlicher Grenzen mit Fehlern konstanter Häufigkeit behaftet sind, in ihren weiteren Kombinationen auf das Ga <sup>u</sup>ß'sche Fehl<sup>e</sup>rgesetz führen: auf «das vertraute Gesetz in des Zufalls grausigen Wundern».

## Neue Typen der selbstreduzierenden Tachymeter in Frankreich.

Von Dr. Fr. Fiala, Assistent an der k. k böhmischen Technischen Hochschule in Prag.

Bei den französischen tachymetrischen Arbeiten tritt die Verwendung von einer Anzahl selbstreduzierenden Tachymetern hervor, deren Zweck darin besteht, w�ihrend der Feldarbeit ohne größere Mühewaltung die horizontale Entfernung, bezw. die Höhendifferenz direkt zu bestimmen. Dadurch entfällt der größte Teil der Kanzleiarbeiten. Das Bestreben, diese zu vereinfachen, besteht schon seit Beginn der Tachymetrie; denn bereits Porro, der Gründer der Tachymetrie, benützte das sogenannte «anallaktische» Fernrohr. Seit jener Zeit entstand eine ganze Reihe neuer, mehr oder weniger modifizierter Konstruktionen'), die alle auf dem Prinzip, die schiefe Entfernung mittels einer Ein<sup>r</sup>ichtung am Apparate auf die Horizontale zu übertragen, beruhen. Unter die besten selbstreduzierenden französischen Tachymeter gehört der Tachymeter von Sanguet<sup>2</sup>), der durch Kombination verschiedener Anordnungen sehr genaue Längenbestimmungen zuläßt. Obwohl das Prinzip, auf dem dieser Tachymeter beruht, höchst zweckmäßig ist, so ·bereitete die Handhabung dieses Apparates dennoch g<sup>e</sup>wi<sup>s</sup>se Unbequemlichkeiten, mit denen man sich vertraut machen muß, welche Zeitverluste, Ermüdung des Auges, Kompliziertheit beim Ablesen verursachen.

Diese Mängel trachtete Ingenieur Balu-Paris mit der mechanischen Werkstätte Kern-Aarau durch eine neue Konstruktion eines selbstreduzierenden Tachymeters abzuhelfen�). Im Wesen ist die neue Type dem Tachymeter von

<sup>3</sup>) E Balu: Le tachéomètre Balu-Kern (autoréducteur). Iviy sur Seine.

Dr. Ryšavý: «Dva nove tacheometry francougské». Zeměměřičský Věstník. 1913. Nr. 5.

<sup>&</sup>lt;sup>1</sup>) Oesterreichische Zeitschrift für Vermessungswesen: 1907. Dr. Hans Löschner, Ueher Tachymeter und ihre Geschichte 1910. Dr Franz Aub e 11: Ein reduzierendes Doppelhild-Tachymeter.

Joseph d'Angelo: Le tachéomètre et ses applications aux levers de plans et aux tracés de chernin de fer. Paris 1906.

<sup>&</sup>lt;sup>2</sup>) Lauss edat: Recherches sur les instruments, les methodes et les dessins topographiques. Paris, I. Band, Seite 190

Jordan: Handbuch der Vermessungskunde. Stuttgart 1908, II. Band, Seite 730